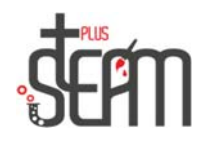

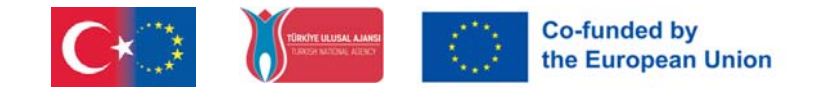

## **LEGO**

Lego‐setillä voidaan koota erilaisia tuotteita. Ohjelmointilogiikka ymmärretään suorittamalla lohkoohjelmointi kootulla tuotteella.

Alla oleva ajoneuvon kokoonpano luodaan noudattamalla LEGO MINDSTORMS EDUCATİON EV3 ‐ sovelluksen vaiheita.

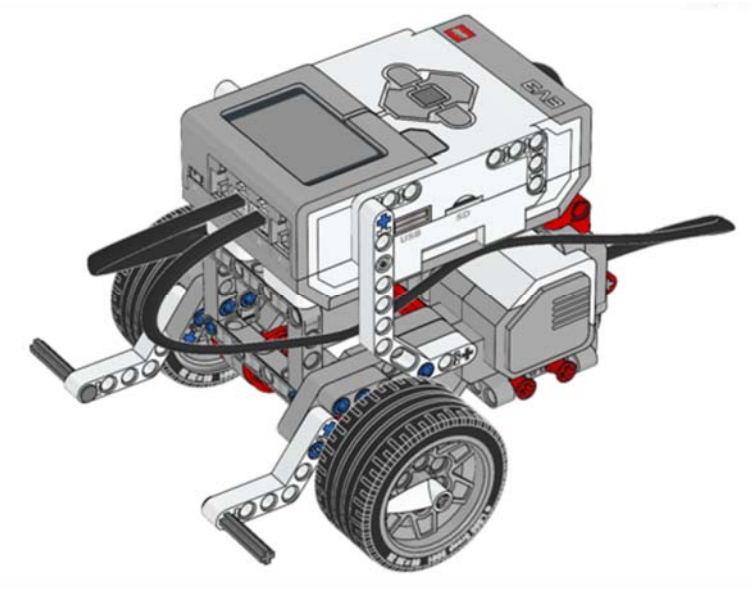

LEGO MINDSTORMS EDUCATION EV3 ‐ohjelman käyttöliittymä on alla. Ohjelmaan tästä linkistä https://education.lego.com/tr-tr/downloads/retiredproducts/mindstorms-ev3-lab/software voidaan tavoittaa.

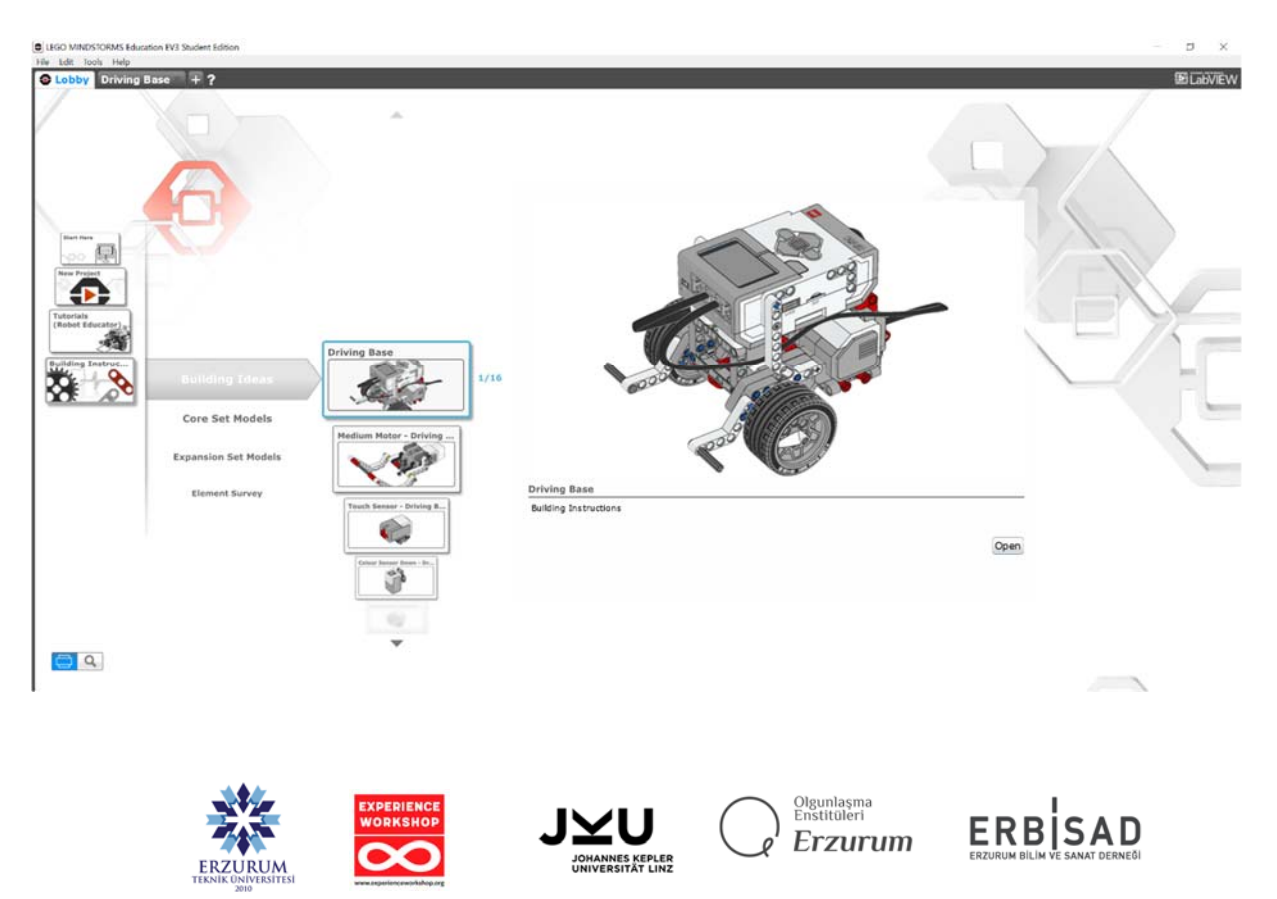

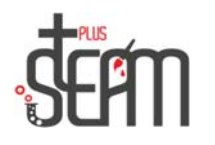

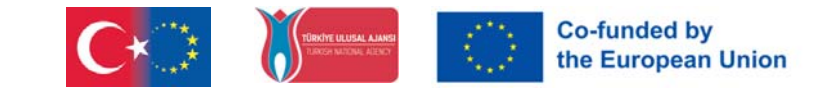

Päärungon, suuren ja pienen moottorin sekä erilaisten antureiden asentaminen on esitetty yksityiskohtaisesti vaiheissa. Asennus tapahtuu noudattamalla ohjeita.

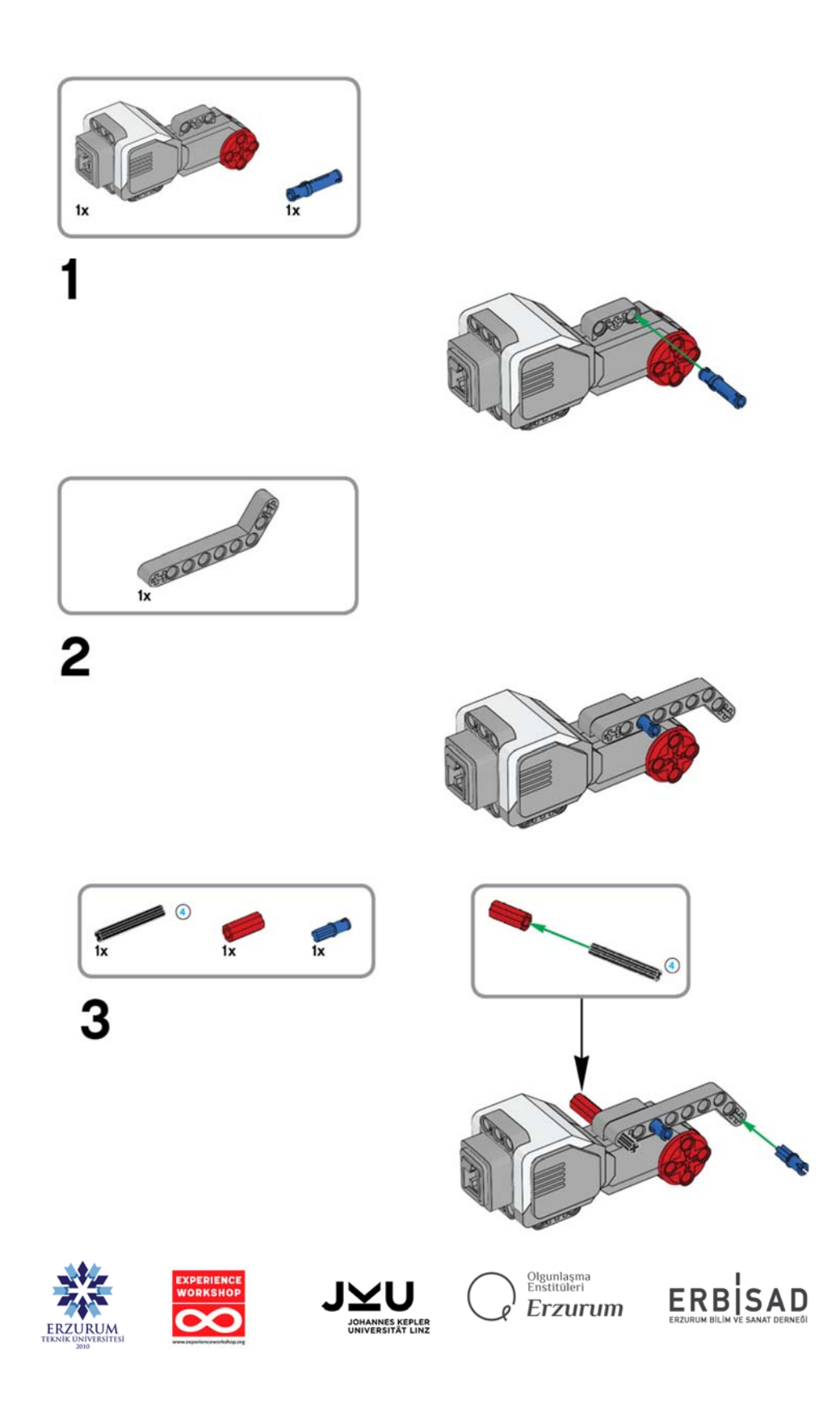